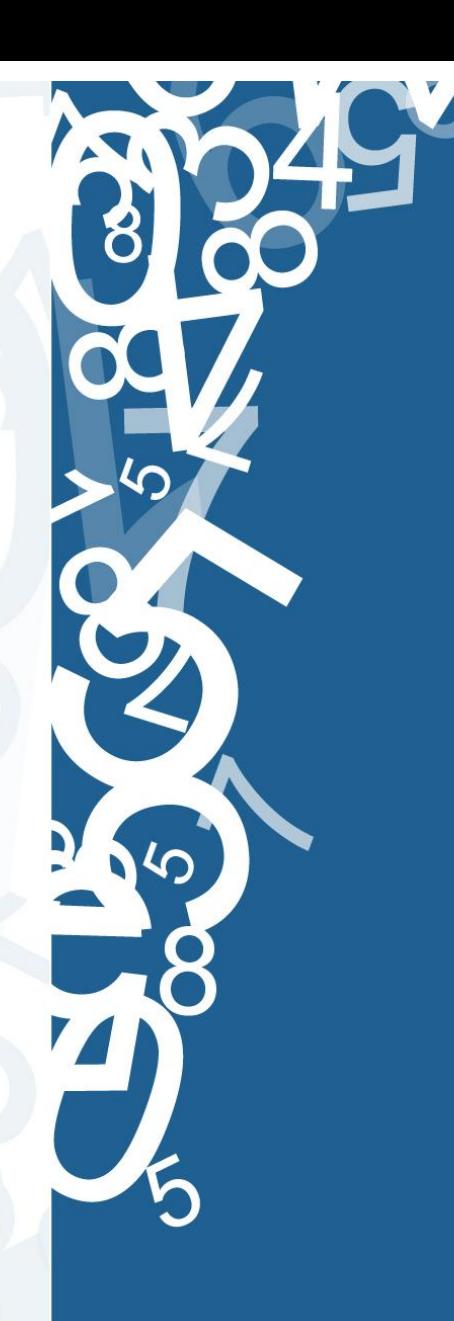

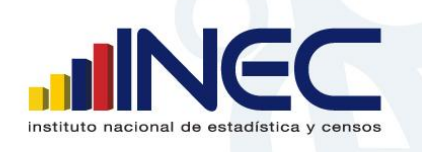

**WWW.inec.gob.ec**<br>www.ecuadorencifras.com

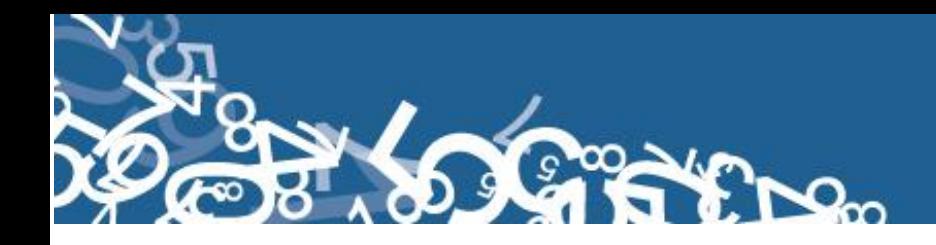

# **METODOLOGÍA DEL DISEÑO MUESTRAL DE LA**

# **ENCUESTA NACIONAL DE EMPLEO Y DESEMPLEO ENEMDU**

## **I. Introducción**

El diseño para la selección de la muestra de la ENEMDU 2014 es similar al utilizado en el año 2013, el método de selección es probabilístico en dos etapas con estratificación geográfica por dominios de estudio y área urbana-rural. Los estimadores asociados al diseño se ajustan por una proyección de población calculada según métodos demográficos. Como se puede observar, en general, el nuevo diseño es idéntico al vigente, en ese sentido, los cambios se realizan con el fin de mejorar la precisión de los estimadores y ampliar la medición de los mismos a nivel de zonas de planificación y jurisdicciones de reciente creación.

El Instituto Nacional de Estadística y Censos (INEC), tiene experiencia conduciendo una serie de encuestas de hogares durante las últimas décadas. El último marco muestral para las encuestas de hogares fue basado en los resultados del Vi Censo de Población y V de Vivienda de 2001. Ahora que están disponibles los resultados definitivos del VII Censo de Población y VI de Vivienda del 2010 (CPV-2010), el INEC preparó un nuevo marco muestral para las encuestas de hogares, bajo el esquema del Sistema Integrado de Encuestas de Hogares (SIEH).

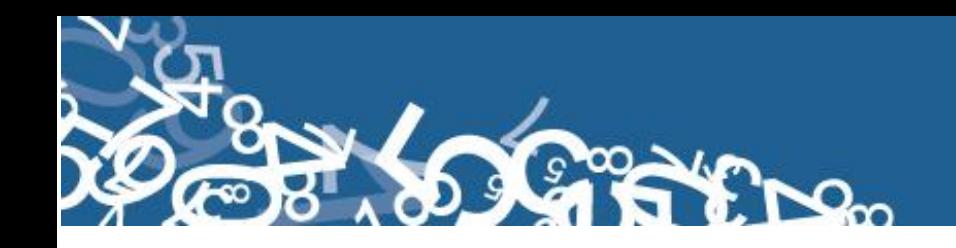

### **II. Objetivos del Diseño Muestral**

Identificar a la población mayor de 10 años del país, que forma parte de la población económicamente activa, considerando diversos perfiles entre los que destacan: sexo, edad, grupo de ocupación, rama de actividad, categoría de ocupación, y nivel de instrucción.

La representatividad muestral es nacional, urbana, rural; provincial (urbana-rural); dominios geográficos, restos urbanos y rurales y por zonas de planificación.

El diseño muestral analiza la distinción entre fenómenos coyunturales y estructurales en el mercado de trabajo. Asimismo, se inscribe en la conformación del nuevo marco maestro para el SIEH, que tendrá como una de sus mejoras más importantes la actualización permanente del mismo.

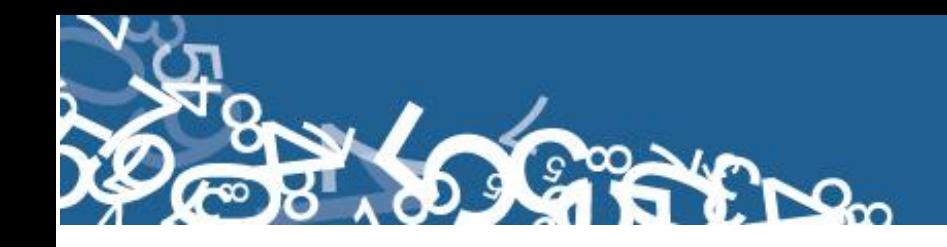

#### **III. Diseño Muestral**

#### **Marco de Muestreo**

El marco de la muestra se basa en los resultados definitivos y la cartografía del VII Censo de Población y VI de Vivienda del 2010 (CPV-2010) el mismo que sirvió de base para la construcción de la Muestra Maestra que ha implementado el INEC con la asesoría de la Comisión Económica de América Latina CEPAL para ser aplicado al Sistema Integrado de Encuestas de Hogares (SIEH) como se describen el documento "**DISEÑO DE LA MUESTRA MAESTRA PARA EL SISTEMA INTEGRADO DE ENCUESTAS DE HOGARES DEL INEC-ECUADOR".** Para la ENEMDU se aplica una submuestra de la Muestra Maestra.

En el diseño de la Muestra Maestra se consideró que la definición correcta de los límites de los sectores en los croquis censales, facilita el trabajo del listado, el mismo que asegura la cobertura de las viviendas; es así que se **define una UPM,** como un sector censal, la que se utilizó para definir una muestra maestra que permanecerá vigente hasta el futuro censo de población y vivienda.

La unidad primaria de selección es el sector censal (UPM); la unidad secundaria son las viviendas seleccionadas dentro de cada UPM. Las UPMs se seleccionaron con probabilidad proporcional al tamaño (PPT).

# **Tipo de Diseño Muestral**

El diseño muestral de la ENEMDU es probabilístico-bietápico.

#### **Etapas de Diseño muestral**

El diseño muestral se realizó en dos etapas:

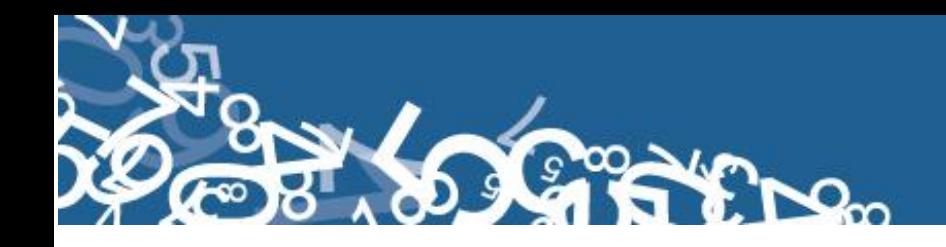

# **Primera Etapa (UPM)**

 Unidad Primaria (UPM): UPM´s o sectores censales. Número de UPM´s en la muestra : 2.586 UPM´s.

# **Segunda Etapa(USM)**

Unidades: las viviendas ocupadas.

Fijación uniforme: 12 viviendas ocupadas por sector censal.

El Instituto Nacional de Estadísticas y Censos, utiliza el Marco Maestro y el esquema de rotación de viviendas establecido para las encuestas trimestrales de Empleo, Desempleo y Subempleo el cual se implantó a partir de septiembre del 2003 hasta la actualidad. Además se incorpora a la metodología estrategias para mejorar el levantamiento de la información para lo cual se creó dominios principales con periodicidad trimestral, de forma continua y permanente cada mes del año.

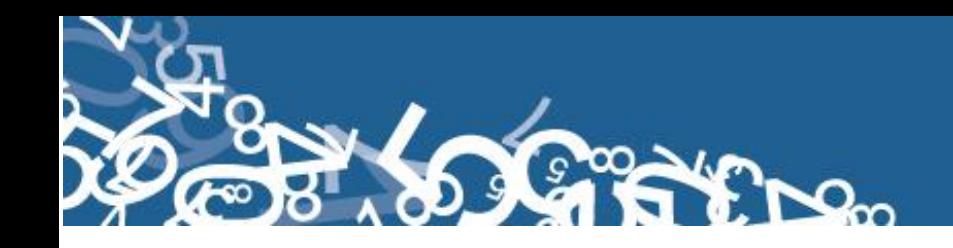

## **IV. Estratificación del Marco de Muestreo**

La estratificación del MMM consiste en agrupar de acuerdo a ciertas similitudes, las Unidades Primarias de Muestreo (UPM) creadas previamente en base a la Información del Censo de Población y Vivienda 2010.

Formalmente, la estratificación se refiere a la subdivisión de una población determinada en subconjuntos con características propias. Esta acción se lleva a cabo como una etapa previa a la selección de la muestra y las variables utilizadas para ello contienen información acerca de todas las unidades de la población.

El objetivo de este procedimiento es reducir la varianza del parámetro de interés, por lo que se sugiere que las variables de estratificación deben estar altamente correlacionadas con aquella(s) utilizada(s) para la determinación del tamaño de muestra. De modo que los estratos son, por definición, homogéneos en su interior, lo que, de paso, establece una diferencia fundamental respecto a las características de los conglomerados.

Los dominios de estratificación del MMM considerados son cada una de las 23 provincias continentales, divididas en sus componentes urbanas y rurales. De esta forma quedan determinados 46 dominios de estratificación. Las unidades estratificadas son los sectores censales o UPM.

El proceso de estratificación de UPM ha seleccionado un grupo de variables que logren en conjunto, separar el universo de UPM en agrupaciones que mejoren las principales estimaciones de las diferentes encuestas que usan el MMM. Los proyectos que principalmente hacen uso del marco, de manera continua, periódica o especial, tienen por objetivo generar información estadística de interés nacional acerca de diversos temas que acontecen en nuestro país: empleo, ocupación, gastos, ingresos, trabajo infantil, género, salud y nutrición, uso del tiempo, educación, inserción laboral, cultura, política, seguridad ciudadana, percepción de diversos temas, características de viviendas y hogares, ciencia y tecnología, acceso a programas sociales, etc. El contar con una clasificación previa de las UPM del país de acuerdo a la similitud de los fenómenos descritos anteriormente permite generar muestreos más eficientes. Estas variables permiten agrupar las UPM de acuerdo a

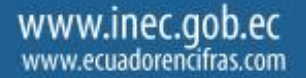

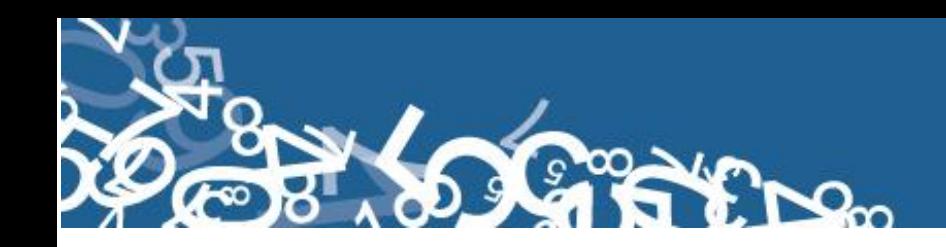

cierto grado de marginación o bienestar de la población. Desde un punto de vista de "bienestar", mientras más existan estas condiciones en las UPM, tenderán a ser consideradas de estrato "alto", por el contrario, mientras las UPM tiendan a la ausencia de estas características (en conjunto) serán consideradas de estrato "bajo".

El MMM permite generar medidas multidimensionales que parten de evaluar la satisfacción (nivel o déficit) para dimensiones de bienestar de la población:

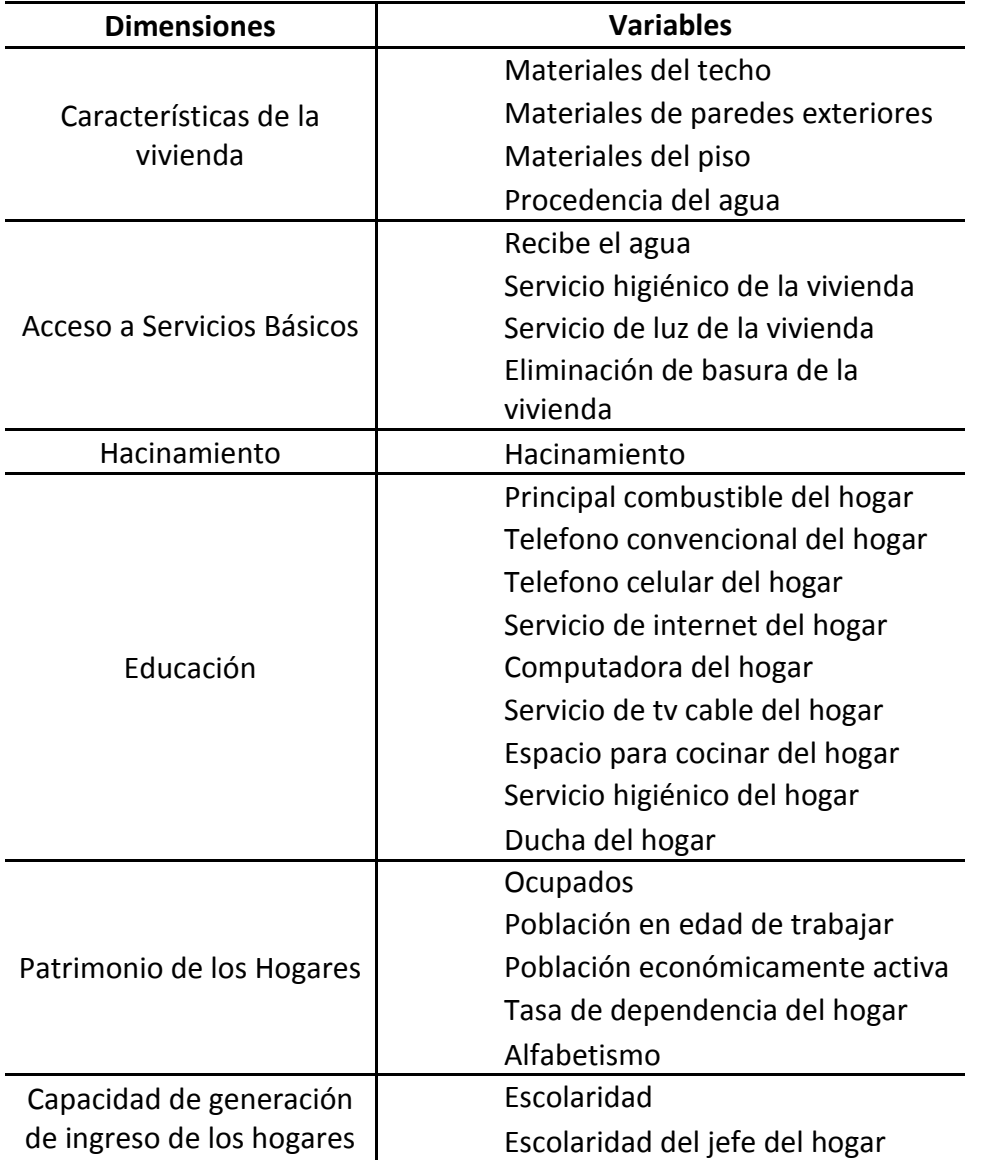

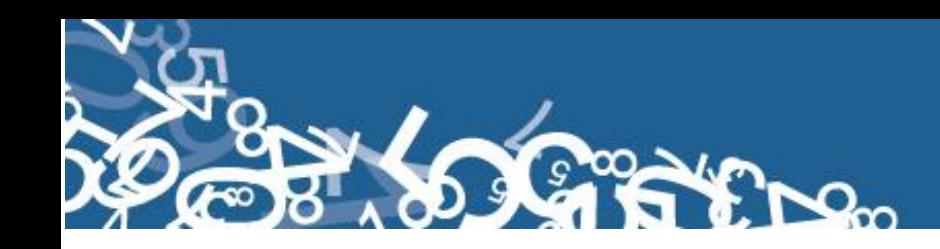

Las variables se transforman en indicadores con sentido de acceso o tenencia. Si la vivienda posee la característica de interés asume el valor 1 y cero en otro caso. Posteriormente, se suman los valores y el valor obtenido se divide entre el total de viviendas del sector censal. De esta manera se obtiene, por ejemplo, el porcentaje de viviendas en un sector determinado con acceso a agua potable o con baño para uso exclusivo del hogar.

Los indicadores expresados en forma de porcentajes permiten conocer la cobertura alcanzada en las distintas dimensiones del bienestar: porcentaje de viviendas con acceso a agua entubada, con vivienda digna, con acceso a luz, baño propio, etc. En la medida que se acerca a 100, estarían indicando adecuada cobertura y en caso contrario permiten identificar los retos que prevalecen en materia de calidad de vida.

En el caso del hacinamiento la interpretación es similar. Es decir, los sectores en situación de menor privación son aquellos en donde el indicador sea cerca a cero. Es decir, en donde se observen menores niveles de hacinamiento. Cuando los valores son cercanos a 100 se refleja una situación de mayor precariedad.

Niveles cercanos al 100% estarían señalando que el indicador analizado no permite generar diferencias entre hogares. Por ejemplo, si el porcentaje de hogares con luz eléctrica es 98%, esta variable no es útil para la estratificación, debido a que la mayoría de los hogares no presenta situación de privación en esta variable.

También se cuenta con variables continuas: escolaridad del jefe del hogar, por ejemplo. Existen, a su vez, variables continuas que representan proporciones, como tasas de dependencia.

Los métodos de estratificación óptima están basados en la correlación entre las distintas variables que se desean utilizar para formar los estratos. Un primer criterio, es elegir variables que estén altamente correlacionadas entre sí, y que además tengan relación con el fenómeno de estudio (matriz de correlaciones parciales). Se midió el grado de relación lineal que existe entre los indicadores para evitar redundancias, ya que variables que se encuentran relacionadas entre sí tienen la característica que a medida que una aumenta o disminuye, la otra tiende a aumentar o disminuir de

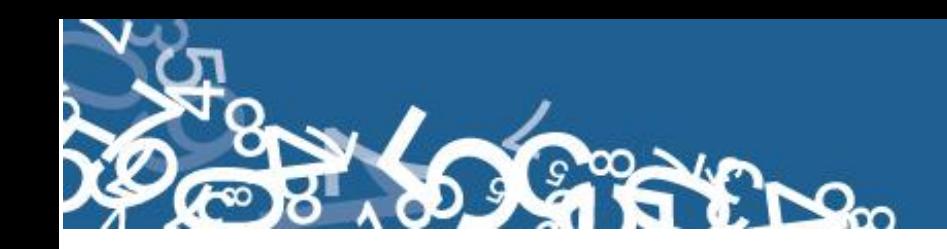

manera natural. Por lo que el desarrollo del proceso de estratificación, se consideraron solamente variables que no están fuertemente relacionadas. Para medir el grado de asociación lineal entre dos variables se utilizó el concepto de Correlación de Pearson (ρ) y fueron identificadas aquellas variables que obtuvieron un valor ρ > 0.5 como fuertemente relacionados, este procedimiento se realizó de manera independiente para cada uno de los 46 dominios de estratificación establecidos.

En el caso en que dos o más variables estés altamente correlacionadas, se elegirá aquella que presente mayor cobertura en el dominio de estratificación. Si el piso de tierra es una característica que involucra al 60% de los hogares y la condición de pared de bajareque al 40%, se elegirá la variable material del piso como indicador que dé cuenta de la privación en el acceso a una vivienda digna.

El proceso de estratificación consiste en la aplicación de técnicas multivariadas que permiten asignar cada UPM del país en una de las categorías llamadas "estratos". Estos estratos agrupan a su interior UPM "similares" con respecto a los indicadores elegidos previamente. El proceso de estratificación se sustenta en el algoritmo de las k-medias para variables continuas. Una vez definido el número óptimo de estratos para cada uno de los dominios establecidos, se ha caracterizado los estratos utilizando para ello las variables utilizadas en el proceso. El propósito es asociar las características de los estratos a un nivel determinado de bienestar en una escala categórica (bajo, medio, y alto).

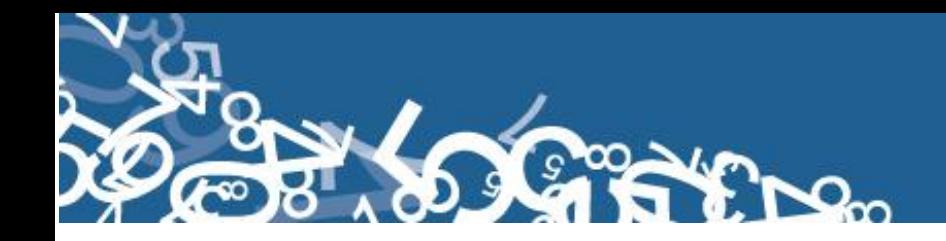

El informe final del "Seminario: Censos 2000 de Población y Vivienda de los Países Andinos" especifica la siguiente clasificación de localidades y centros poblados de acuerdo a su población:

# **RURAL:**

(1)Población dispersa y centros poblados de menos de 2.000 habitantes

# **URBANO:**

- (2) 2.000 a 4.999 habitantes
- (3) 5.000 a 9.999 habitantes
- (4) 10.000 a 19.999 habitantes
- (5) 20.000 a 49.999 habitantes
- (6) 50.000 a 99.999 habitantes
- (7) 100.000 a 199.999 habitantes
- (8) 200.000 a 499.999 habitantes
- 9) 500.000 a 999.999 habitantes
- (10) 1.000.000 y más habitantes.

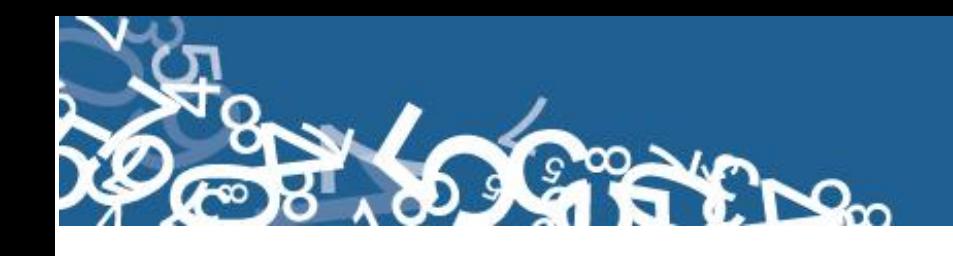

## **V. Población Objetivo**

En esta investigación la muestra está formada por todos los hogares particulares dentro del territorio ecuatoriano, incluido las zonas "no delimitadas". Se excluye: la población en viviendas colectivas, viviendas flotantes y sectores con población indigente.

# **VI. Cobertura Geográfica:**

A partir de marzo de 2014 la muestra para la ENEMDU mensual es de 471 sectores muestrales distribuidos en las 5 ciudades autorepresentadas:

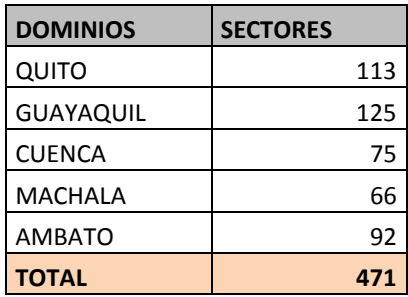

La ENEMDU trimestral es de 1379 sectores muestrales:

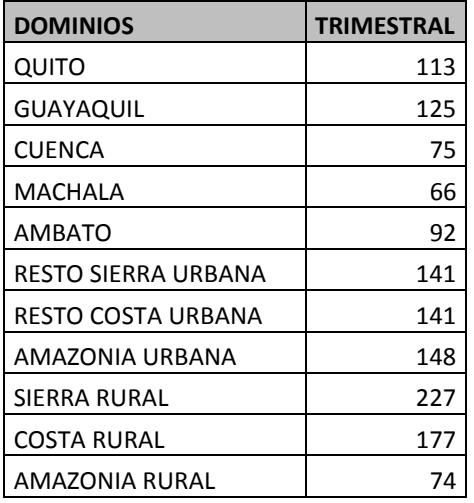

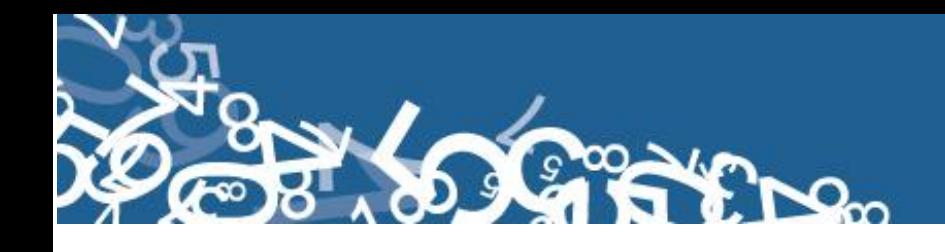

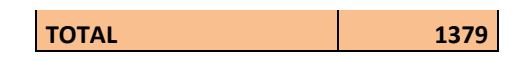

La ENEMDU provincial queda conformada de 2.586 sectores muestrales.

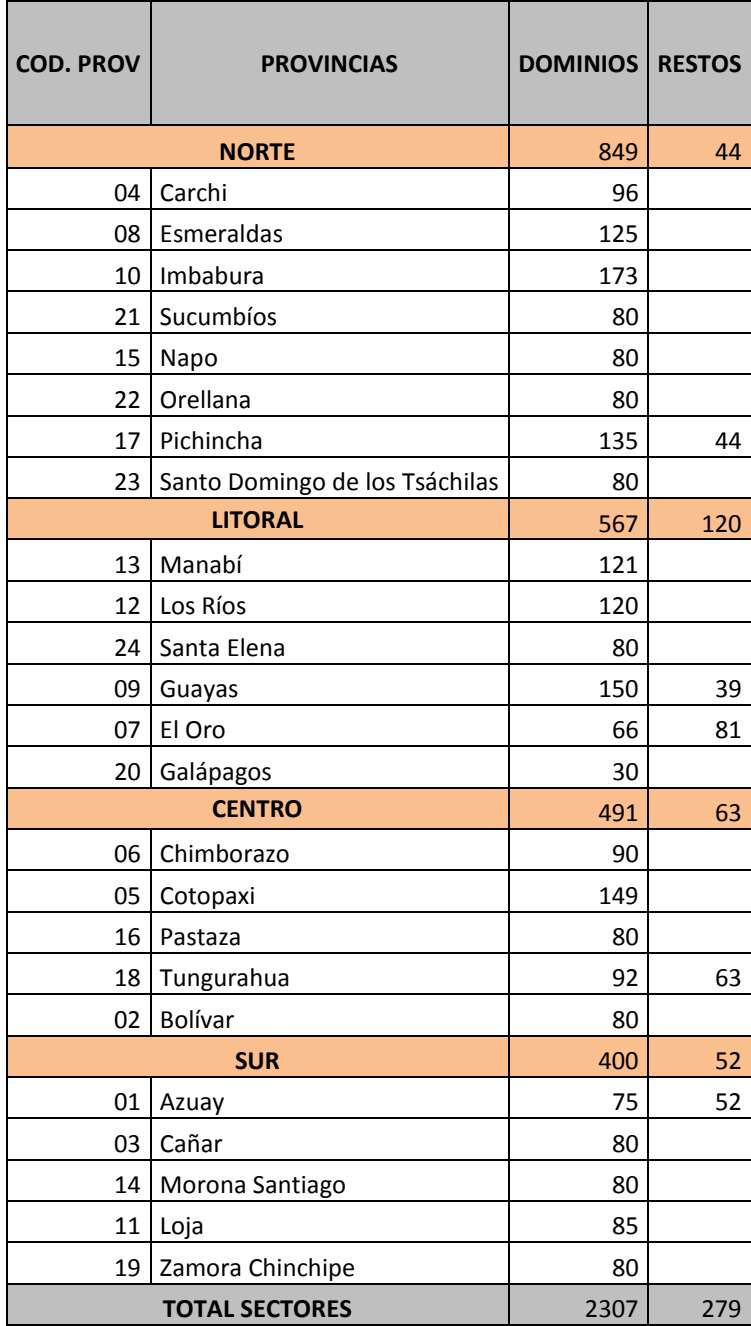

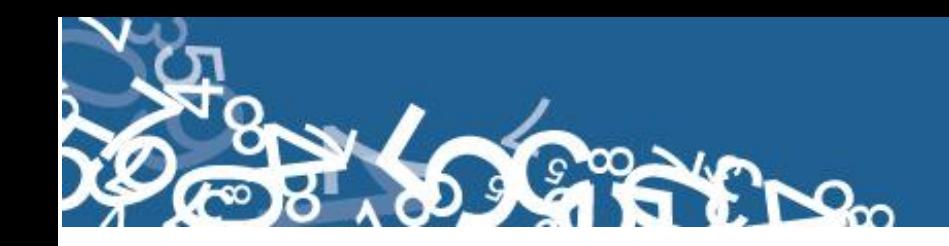

En la encuesta trimestral, la distribución de la muestra por sectores es en las 5 ciudades principales: Quito, Guayaquil, Cuenca, Machala y Ambato y 3 dominios considerados como restos urbanos; y en la encuesta semestral además de considerar 24 dominios provinciales también podemos utilizar 11 dominios, en los cuales se realiza una desagregación de las 24 provincias de la de forma diferente:

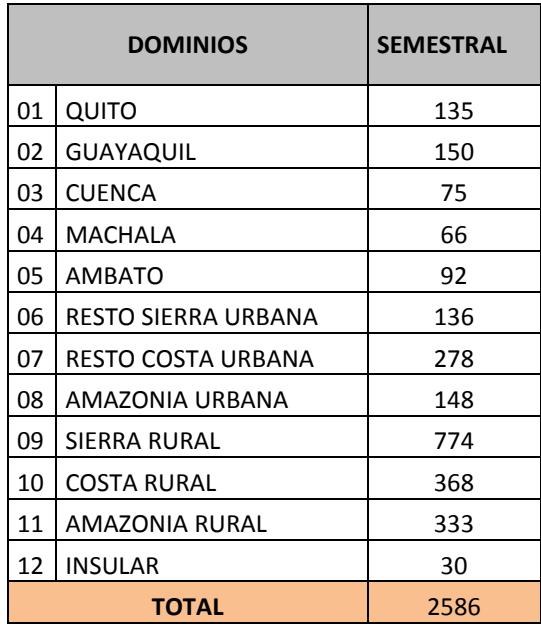

Este procedimiento se realiza de manera que se pueda analizar el comportamiento de los indicadores del mercado laboral a través del tiempo, en dominios similares con las encuestas trimestrales y mensuales.

# **VII. Unidades de Muestreo y Análisis**

**Unidades de Muestreo**: son las UPMS o sectores censales y las viviendas.

**Unidades de Análisis**: las personas, hogares y viviendas.

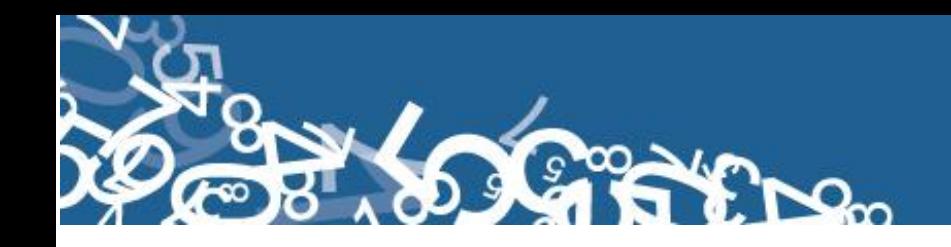

#### **VIII. Determinación del Tamaño de la Muestra**

La mayoría de las encuestas de hogares utilizarían una sub-muestra de las UPMs seleccionada para la muestra maestra. Una vez que se determina el tamaño de la muestra para una encuesta particular como la ENEMDU y la distribución por estrato, la submuestra de UPMs dentro de cada estrato debería ser seleccionada aleatoriamente con Probabilidad Proporcional al Tamaño. Esto mantendría la probabilidad proporcional al tamaño de las UPMs de la muestra maestra. Las probabilidades y la dispersión de la muestra, serían las mismas como si seleccionara las UPMs sistemáticamente con PPT directamente del marco completo para la encuesta.

La muestra para la ENEMDU trimestral es una submuestra de la ENEMDU provincial (de 1379 sectores muestrales), dado que la encuesta anual a nivel provincial también proporciona los resultados para el trimestre correspondiente. Esta submuestra (de 573 sectores muestrales) se utilizó hasta septiembre del 2013.

#### **IX. Metodología de Estimación para la Muestra**

#### **a. Cálculo de los Factores de Expansión**

Para expandir los datos de las encuestas de hogares hacia la población en estudio, es necesario aplicar factores de expansión a los datos provenientes de cada una de las boletas. El factor de expansión básico para una vivienda es igual al inverso de su probabilidad de selección. Para una muestra estratificada bietápica, con selección de sectores muéstrales con PPT dentro de cada estrato, la probabilidad de selección de las viviendas dentro de cada sector sería la siguiente:

$$
p_{hi} = \frac{n_h x M_{hi}}{M_h} x \frac{m_{hi}}{M_{hi}},
$$

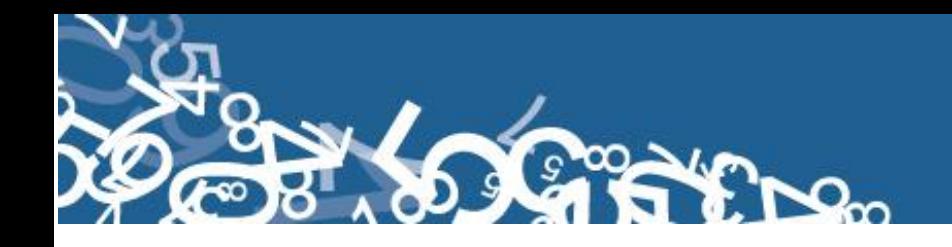

Donde:

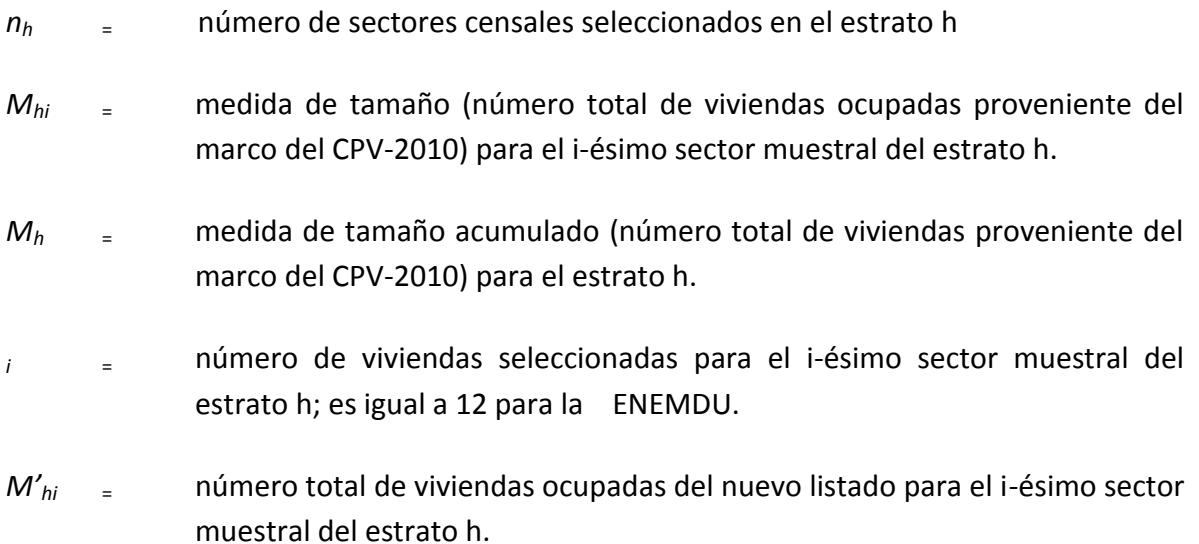

El factor de expansión básico para un hogar es igual a la inversa de su probabilidad de selección y viene dado por:

$$
W_{hi} = \frac{M_h x M_{hi}}{n_h x M_{hi} x m_{hi}},
$$

Donde:

*Whi* <sup>=</sup> factor de expansión básico para todos los hogares seleccionados en el iésimo sector muestral del estrato h

Nótese que un factor de expansión separado se debe calcular para cada sector muestral. Este factor de expansión básico debe ser ajustado debido a la no respuesta, ya sea por rechazos, por ausencias, etc. Este ajuste se lleva a cabo de la siguiente manera:

$$
W^{\prime}_{\,hi} = W_{\,hi} \left( \frac{m_{hi}}{m_{hi} - m^{\prime}_{\,hi} - m^{\prime \prime}_{\,hi}} \right)
$$

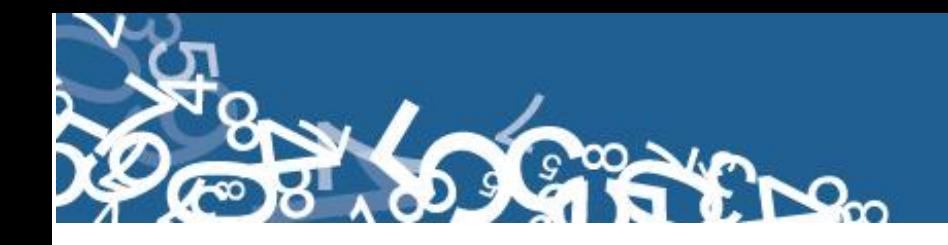

Donde:

- W'<sub>hi</sub> = factor de expansión ajustado para todos los hogares en el i-ésimo sector muestral del estrato h
- $m'_{hi}$  = número de viviendas ocupadas seleccionadas investigadas efectivas en el i-ésimo sector muestral del estrato h
- $m^{\prime}{}_{hi}$  = número de viviendas no efectivas en el i-ésimo sector del estrato h.

Para calcular los factores de expansión de cada vivienda, se puede usar un archivo de Excel con la base de información del marco de la muestra maestra para los sectores muestrales. En este caso se puede introducir en la hoja Excel columnas para el cálculo de los factores básicos de expansión y los factores de ajuste.

# **Estimaciones para las Encuestas de Hogares**

Algunas de las estimaciones provenientes de la encuestas serán totales, como por ejemplo la estimación ponderada de la población empleada o desempleada. La estimación de un total proveniente de una encuesta por muestreo viene dada por:

$$
\hat{Y} = \sum_{h=1}^L \sum_{i=1}^{n_h} \sum_{j=1}^{M''_{hi}} W'_{hi} \times Y_{hij}
$$

Donde:

 $\hat{Y}$  = estimación ponderada de un total para la variable Y

*L*= número de estratos

*Yhij* = valor de la variable *Y* para la *j*-ésima persona (o hogar) en el *i*-ésimo sector muestral del estrato *h*

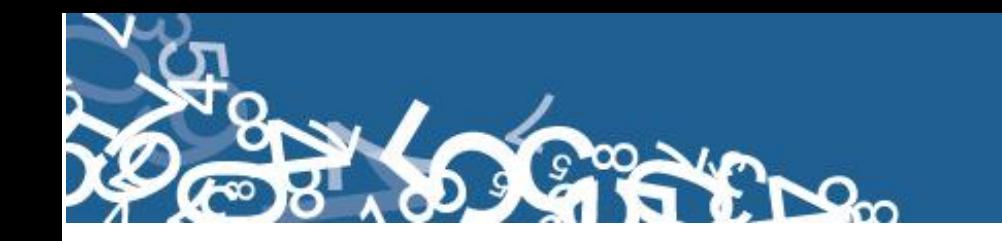

En el caso de una estimación del número total de personas que poseen una característica particular, la variable *Y* puede definirse de la siguiente manera:

┌ │1 si la persona posee la característica particular Y = │ │0 si no la posee └

Otras estimaciones pueden ser razones, que se definen de la siguiente manera:

$$
\hat{R}=\frac{\hat{Y}}{\hat{X}},
$$

Donde:  $\hat{Y}$  y  $\hat{X}$  son estimaciones ponderadas de totales, que se calculan como se especificó anteriormente.

# **Cálculo de Varianzas para las Estimaciones de las Encuestas de Hogares**

Al analizar los resultados de las encuestas de hogares, es importante calcular la precisión de las estimaciones. Se utiliza el error muestral o la varianza de la estimación para medir el error en la estimación, aunque este error pueda contener parte de errores no muestrales. El estimador de la varianza debe tomar en cuenta los diferentes aspectos del diseño muestral, como por ejemplo la estratificación y la conglomeración. Se utiliza SPSS Y STATA para calcular las varianzas. Este software puede utilizarse para calcular varianzas de estimaciones provenientes de diseños muestrales estratificados conglomerados, como la muestra maestra.

Las siguientes fórmulas se usan para calcular las varianzas de totales y de razones.

(1) Varianza de un total:

$$
Var(\hat{Y}) = \sum_{h=1}^{L} \left[ \frac{n_h}{n_h - 1} \sum_{i=1}^{n_h} \left( \hat{Y}_{hi} - \frac{\hat{Y}_h}{n_h} \right)^2 \right],
$$

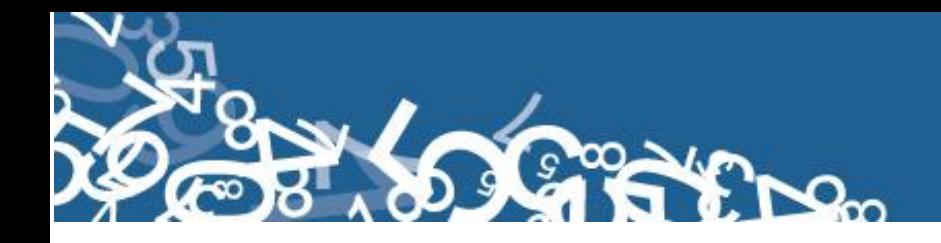

Donde:

$$
\hat{Y}_{hi} = \sum_{j=1}^{m_{hi}} W^{\prime}_{hi} Y_{hij}
$$

$$
\hat{\boldsymbol{Y}}_h \!=\! \sum_{i=1}^{n_h} \hat{\boldsymbol{Y}}_{hi}
$$

2) Varianza de una razón:

$$
Var(\hat{R}) = \frac{1}{\hat{X}^2} \Big[ Var(\hat{Y}) + \hat{R}^2 Var(\hat{X}) - 2 \hat{R} Cov(\hat{X}, \hat{Y}) \Big],
$$

Donde:

$$
Cov(\hat{X}, \hat{Y}) = \sum_{h=1}^{L} \left[ \frac{n_h}{n_h - 1} \sum_{i=1}^{n_h} \left( \hat{X}_{hi} - \frac{\hat{X}_h}{n_h} \right) \left( \hat{Y}_{hi} - \frac{\hat{Y}_h}{n_h} \right) \right]
$$

La  $Var(\hat{Y})$ y la  $Var(\hat{X})$  son varianzas de estimaciones de totales los cuales se calculan como se ha especificado anteriormente.

#### **Rotación de la Muestra a través del Tiempo**

La ENEMDU tiene periodicidad trimestral (Nacional – Urbano - Rural) y Mensual 5 ciudades principales por tanto, es importante determinar como la muestra puede ser rotada (sustituida) de un mes a otro. Un objetivo de la encuesta trimestral es medir cambios en el empleo y desempleo entre trimestres y meses.

La correlación entre las muestras que coinciden puede mejorar la precisión de las estimaciones de diferencias entre períodos. Al mismo tiempo, no es deseable mantener

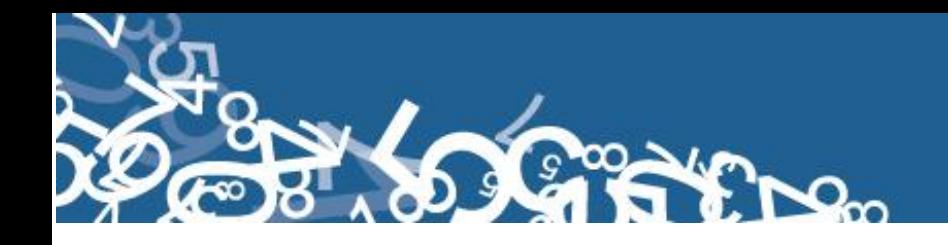

las mismas viviendas en la muestra por varios años, porque la tasa de no respuesta puede aumentar y también las respuestas pueden sufrir de un sesgo con encuestas repetidas.

La varianza de la diferencia entre las estimaciones de la tasa de desempleo de dos encuestas trimestrales (por ejemplo,  $\hat{p}_I$  y  $\hat{p}_2$ ) puede ser expresada de la siguiente manera:

$$
Var(\hat{p}_2 - \hat{p}_1) = Var(\hat{p}_1) + Var(\hat{p}_2) - 2 \times Cov(\hat{p}_1, \hat{p}_2)
$$

El último término en esta expresión indica que la covarianza entre las dos estimaciones reduce la varianza de la diferencia estimada. Por consiguiente, una alta correlación entre las dos muestras aumenta la precisión de la diferencia estimada. Una sobreposición total de las viviendas seleccionadas proporcionaría la máxima correlación entre las dos encuestas; pero si se seleccionan viviendas diferentes en los mismos sectores censales para las dos encuestas, la correlación intraclase dentro de los sectores muéstrales va a contribuir al componente de la co varianza.

Dada la importancia de las estimaciones de diferencias trimestrales y anuales en los indicadores de empleo, desempleo y subempleo, se puede considerar un esquema de rotación recomendada por la Organización Internacional del Trabajo (OIT) para encuestas de empleo trimestrales, llamada 2-2-2. Bajo este esquema, un panel de viviendas seleccionadas en una submuestra (réplica) de 25% se mantiene en la muestra durante dos trimestres consecutivos, seguido de un descanso de dos trimestres, y finalmente entran en la muestra por dos últimos trimestres. Este esquema asegura una superposición de 50% entre las muestras de trimestres consecutivos, como también del mismo trimestre en dos años consecutivos. Comparando las muestras para dos años enteros consecutivos, hay una superposición del 55%.

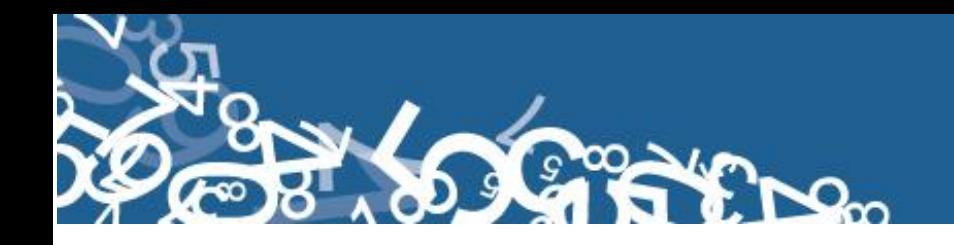

Este esquema de rotación se continuará utilizando para la ENEMDU trimestral, se considera el refrescamiento de la muestra cada 2 años, realizándose este procedimiento por última vez en Septiembre 2013.

# **2 VISITAS ANUALES Y REFRESCAMIENTO DE MUESTRA CADA 2 AÑOS. ROTACION TRIMESTRAL**

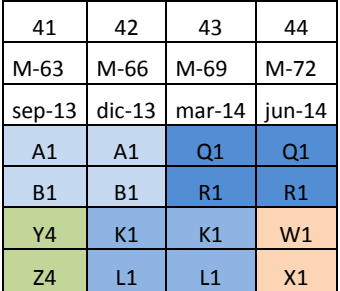

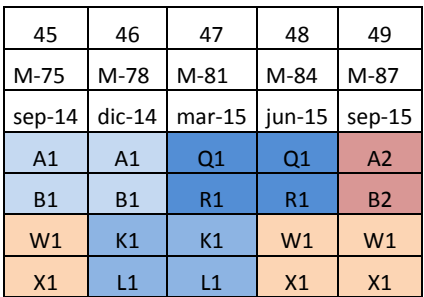

Cada casilla representa el 25% de la muestra de cada sector.

www.inec.gob.ec<br>www.ecuadorencifras.com

**S** 

Administración Central (Quito) Juan Larrea N15-36 y José Riofrío,<br>Teléfonos: (02) 2544 326 - 2544 561 Fax: (02) 2509 836<br>Casilla postal: 135C<br>correo-e: inec@inec.gob.ec.